## Matemática Aplicada às Ciências Sociais - 10<sup>o</sup> Ano Teoria da partilha (divisão proporcional)

## Exercícios de exames

1. O município de Fonte Melo festeja os seus 200 anos de existência.

Para comemorar esta data, vai realizar-se uma festa. Foi decidido constituir-se uma comissão de festas integrando elementos das quatro freguesias que compõem este município, A, B, C e D, em função do respetivo número de eleitores.

A tabela seguinte apresenta o n´umero de eleitores inscritos em cada uma das freguesias, num total de 4980 eleitores.

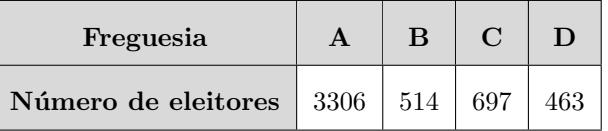

Seja  $N$  o número de elementos da comissão de festas.

Para converter o número de eleitores de cada freguesia no número de elementos dessa freguesia na comissão de festas, aplicou-se o método a seguir descrito.

- $1.^{\circ}$  passo: Calcula-se o divisor padrão, dividindo-se o número total de eleitores do município por N.
- 2.<sup>o</sup> passo: Calcula-se a quota padrão, dividindo-se o número de eleitores de cada freguesia pelo divisor padrão.
- 3.<sup>o</sup> passo: Atribui-se a cada freguesia uma quota arredondada igual ao resultado da adição de 1 ao maior número inteiro menor do que a quota padrão.
- 4.<sup>o</sup> passo: Se a soma das quotas arredondadas for igual a  $N$ , o método dá-se por finalizado e assume-se que o número de elementos de cada freguesia é igual ao valor da quota arredondada. Caso contrário, é necessário encontrar um divisor modificado:
	- $\bullet$  se a soma das quotas arredondadas for superior a N, adiciona-se um múltiplo de 10 ao divisor padrão;
	- $\bullet$ e a soma das quotas arredondadas for inferior a  $N$ , subtrai-se um múltiplo de 10 ao divisor padrão.

O divisor modificado ir´a substituir o divisor padr˜ao, de modo a calcular a quota modificada de cada lista.

- 5.<sup>o</sup> passo: Repetem-se os três passos anteriores até se obter uma soma das quotas modificadas arredondadas igual a  $N$ , atribuindo-se a cada freguesia um número de elementos na comissão de festas igual à respetiva quota modificada arredondada.
- 1.1. Supondo-se que o divisor padrão é 166, qual será o número total de elementos da comissão de festas  $(N)?$

(A) 20 (B) 25 (C) 30 (D) 35

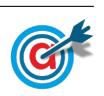

1.2. Admita que a comissão de festas é formada por 28 elementos.

Apresente a constituição da comissão de festas resultante da aplicação do método descrito.

Na sua resposta, apresente os valores do divisor padrão, das quotas padrão, do divisor modificado e das quotas modificadas, caso seja necessário determiná-los, com arredondamento às décimas.

Exame – 2018, Ép. especial

2. A companhia de teatro «Perto de Si» está a organizar uma digressão a nível nacional, levando à cena uma peça.

As três primeiras cidades onde será apresentada a peça são A, B e C.

O diretor da companhia de teatro decidiu apresentar um total de 7 sessões da peça, no conjunto das três cidades, A, B e C.

Para a distribuição das sessões pelas cidades, foi considerado o número de habitantes de cada uma delas e aplicou-se o m´etodo que a seguir se descreve.

- $\bullet$  Divide-se o número de habitantes de cada cidade, sucessivamente, por 1, 3, 5, 7, 9, etc.
- Ordenam-se todos os quocientes obtidos, arredondados `as unidades, pela ordem decrescente da sua grandeza, numa série de tantos termos quantas as sessões previstas.
- Atribuem-se as sessões às cidades a que correspondem os termos da série estabelecida pela regra anterior, recebendo cada uma das cidades tantas sessões quantos os seus termos na série.
- No caso de ficar somente uma sessão por atribuir e de os termos seguintes da série serem iguais e correspondentes a cidades diferentes, a sessão é atribuída à cidade que tiver menor número de habitantes.

A tabela seguinte apresenta o n´umero de habitantes de cada uma das cidades, A, B e C.

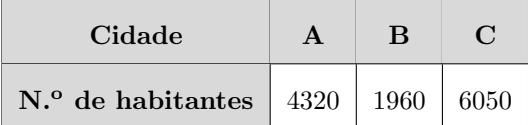

Quantas sessões da peça serão apresentadas em cada uma das cidades?

Exame – 2018,  $2^a$  Fase

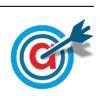

- 3. A organização do ciclo de cinema CineJov pretende distribuir 250 programas pelos cinemas C1, C2, C3 e C4. A distribuição será feita tendo em conta o número de bilhetes vendidos em cada um destes cinemas, e utilizando o método seguinte.
	- Calcula-se o divisor padrão, dividindo-se o número total de bilhetes vendidos pelo número de programas.
	- Calcula-se a quota padrão para cada um dos cinemas, dividindo-se o número de bilhetes vendidos em cada cinema pelo divisor padrão.
	- Se a quota padrão é um número inteiro, atribui-se ao cinema essa quota.
	- Se a quota padrão não é um número inteiro, calcula-se  $\sqrt{L(L + 1)}$ , sendo L o maior número inteiro menor do que a quota padrão.
	- Se a quota padrão é menor do que  $\sqrt{L(L + 1)}$ , atribui-se a cada cinema uma quota arredondada igual ao maior número inteiro menor do que a quota padrão; se a quota padrão é maior do que  $\sqrt{L(L+1)}$ , atribui-se a cada cinema uma quota arredondada igual ao resultado da adição de 1 com o maior número inteiro menor do que a quota padrão.
	- Caso a soma das quotas padrão arredondadas seja igual ao número de programas a distribuir, o método dá-se por finalizado e assume-se que o número de programas para cada cinema é igual à quota padrão arredondada; caso a soma das quotas padrão arredondadas seja diferente do número de programas a distribuir, é necessário encontrar um divisor modificado, substituto do divisor padrão, de modo a calcular a quota modificada de cada cinema.
	- Repetem-se os cinco pontos anteriores até se obter a soma das quotas padrão modificadas igual ao número de programas a distribuir.

Na tabela seguinte, está registado o número de bilhetes vendidos em cada um dos cinemas. O número de bilhetes vendidos no cinema C4 está representado pela letra Z.

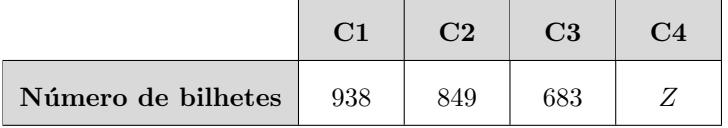

3.1. Supondo que o divisor padrão era 15, qual seria o número de bilhetes vendidos no cinema C4?

(A) 148 (B) 165 (C) 1280 (D) 3750

3.2. Considere agora que  $Z = 530$ .

Determine o número de programas a distribuir por cada cinema.

Apresente os valores das quotas padrão e os valores de  $\sqrt{L(L+1)}$  arredondados às décimas.

Exame – 2017, Ép. especial

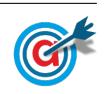

4. A Escola de Vilar de Sadeija inscreveu-se num concurso em que vai participar com uma equipa de 10 alunos.

Para formar a equipa, foi realizada uma eleição à qual concorreram as listas V, X, Y e Z.

Na tabela seguinte, está registado o número de votos, validamente expressos, obtidos por cada uma das listas.

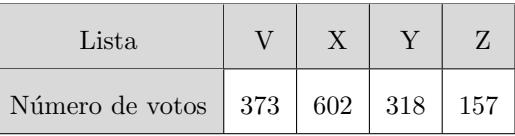

Na seleção dos 10 alunos da equipa, a direção da escola optou por aplicar o método de Hondt.

Um dos alunos, ao observar a tabela anterior, afirmou que, usando-se o método de Hondt, a equipa teria tantos alunos da Lista V como da Lista Y.

Verifique se o aluno tinha razão.

Na sua resposta, apresente:

- os quocientes da aplicação do método de Hondt arredondados às unidades;
- $-$ o número de elementos de cada lista na equipa constituída.

Exame – 2017,  $2^a$  Fase

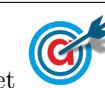

5. Num parque de diversões, existem três zonas temáticas, a Aquaspeed (AQ), a Mountainspeed (MT) e a Studiospeed (SD).

Para comemorar o seu décimo aniversário, a cadeia de restaurantes que serve esse parque distribuiu 26 vales de refeição pelos visitantes das três zonas temáticas.

A distribuição desses vales é feita de acordo com o método a seguir descrito.

- Calcula-se o divisor padrão, dividindo o total da média do número de visitantes, por hora, das três zonas pelo número total de vales de refeição.
- Calcula-se a quota padrão para cada uma das zonas temáticas, dividindo a média do número de visitantes, por hora, de cada zona pelo divisor padrão.
- Atribui-se a cada zona temática um número de vales igual à parte inteira da quota padrão.
- Caso ainda fiquem vales por distribuir, atribuem-se os vales que restam às zonas temáticas cujas quotas padrão tenham partes decimais maiores (um por cada zona temática).
- $\bullet$  Se houver duas zonas temáticas cujas quotas padrão apresentem a mesma parte decimal, o último vale é atribuído à zona temática com o menor número de vales.

Na tabela seguinte, estão registados a média do número de visitantes, por hora, de cada zona temática e o número correspondente de vales de refeição atribuídos.

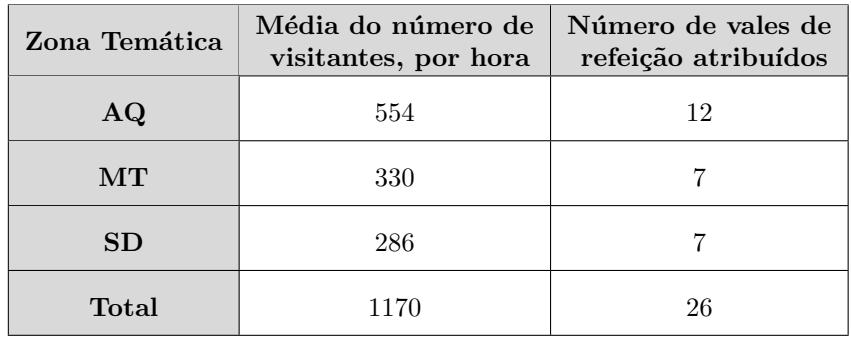

5.1. O valor da quota padrão referente à zona temática SD, com aproximação às centésimas, é

(A) 6,36 (B) 6,85 (C) 7,33 (D) 12,31

5.2. Admita que, em vez de 26, eram distribuídos 27 vales de refeição pelas três zonas temáticas, aplicando o método descrito.

Mostre que a distribuição desses 27 vales, comparativamente com a distribuição dos 26 vales, conduziria a uma situação paradoxal.

Na sua resposta, apresente:

- $-$  o valor do divisor padrão e os valores das quotas padrão com arredondamento às centésimas;
- $-$  a distribuição dos 27 vales de refeição pelas três zonas temáticas resultante da aplicação do método descrito.

Exame – 2017,  $1^a$  Fase

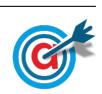

6. No Sport Clube Caravelas (SCC), estão a decorrer eleições para eleger a assembleia-geral, que é constituída por 12 elementos.

Na abertura do processo eleitoral, apresentaram-se à votação quatro listas, W, X, Y e Z. A tabela seguinte apresenta o número de votos validamente expressos em cada uma das listas.

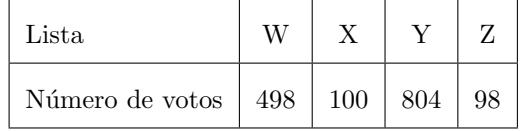

Para converter os votos em mandatos, aplicou-se o método a seguir descrito.

- 1.<sup>o</sup> passo: Calcula-se o divisor padrão, dividindo-se o número total de votos pelo número de mandatos.
- 2.<sup>o</sup> passo: Calcula-se a quota padrão, dividindo-se o número de votos que cada uma das listas teve pelo divisor padrão.
- 3.<sup>o</sup> passo: Atribui-se a cada lista uma quota arredondada igual ao resultado da adição de 1 com o maior número inteiro menor do que a quota padrão.
- 4.<sup>o</sup> passo: Se a soma das quotas arredondadas for igual ao número de mandatos a atribuir, o método dá-se por finalizado e assume-se que o número de mandatos de cada lista é igual ao valor da quota arredondada. Caso contrário, é necessário encontrar um divisor modificado:
	- se a soma das quotas arredondadas for superior ao n´umero de mandatos a atribuir, adiciona-se um múltiplo de 10 ao divisor padrão;
	- se a soma das quotas arredondadas for inferior ao número de mandatos a atribuir, subtrai-se um múltiplo de 10 ao divisor padrão.

O divisor modificado ir´a substituir o divisor padr˜ao, de modo a calcular a quota modificada de cada lista.

5.<sup>o</sup> passo: Repetem-se os três passos anteriores até se obter uma soma das quotas modificadas arredondadas que seja igual ao n´umero de mandatos a distribuir, atribuindo-se a cada lista um número de mandatos igual à respetiva quota modificada arredondada.

Apresente a constituição da assembleia-geral do SCC resultante da aplicação do método descrito.

Na sua resposta, apresente os valores das quotas padrão e das quotas modificadas, caso seja necessário determiná-los, com arredondamento às centésimas.

Exame – 2016,  $2^a$  Fase

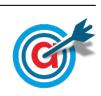

7. Em Portugal, nas eleições autárquicas, é usado o método de Hondt para converter os votos em mandatos.

Num concelho português, realizaram-se recentemente eleições para eleger os 9 vereadores da Câmara Municipal.

A tabela seguinte apresenta o n´umero de votos, validamente expressos, obtido pelas listas dos cinco partidos mais votados nesse ato eleitoral.

Os votos em branco e os votos nulos n˜ao foram considerados como votos validamente expressos.

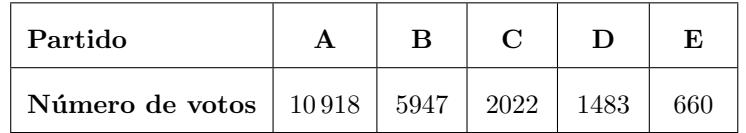

A Maria, uma aluna de Matemática Aplicada às Ciências Sociais, afirma que:

«Em comparação com o método de Hondt, o método de Hamilton possibilita uma maior representação dos partidos menos votados.

Segundo o método de Hamilton, a distribuição de mandatos faz-se da forma seguinte.

- Calcula-se o divisor padrão, dividindo-se o número total de votos validamente expressos pelo número total de mandatos.
- Calcula-se a quota padr˜ao para cada uma das listas, dividindo-se o n´umero de votos de cada lista pelo divisor padr˜ao.
- Atribui-se a cada lista um n´umero de mandatos igual `a parte inteira da quota padr˜ao.
- Caso ainda fiquem mandatos por distribuir, atribuem-se os mandatos que restam às listas cujas quotas padr˜ao tenham partes decimais maiores (um mandato para cada lista).
- Na atribuição do último mandato, se houver duas listas cujas quotas padrão apresentem a mesma parte decimal, atribui-se o último mandato à lista com o menor número de mandatos.

Mostre que a Maria tem razão, aplicando o método de Hondt e o método de Hamilton na distribuição dos 9 mandatos correspondentes ao círculo eleitoral do concelho acima referido.

Apresente os valores dos quocientes, resultantes da aplicação do método de Hondt, com arredondamento às décimas, e os valores do divisor padrão e das quotas padrão, resultantes da aplicação do método de Hamilton, com arredondamento às milésimas.

Exame – 2015, Ép. especial

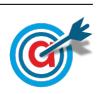

8. Na empresa de transportes de mercadorias Para Todo o Mundo (PTM ), realiza-se anualmente um congresso que conta com a presença de funcionários das diferentes filiais.

Em 2016, o congresso terá 200 participantes.

Na tabela seguinte, indicam-se as filiais que marcarão presença no congresso e o número de funcionários de cada uma delas.

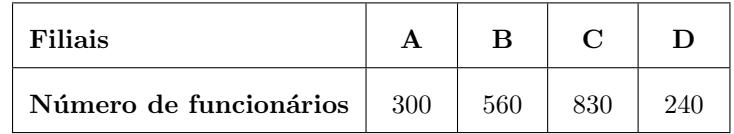

Na opinião dos sócios da PTM, a distribuição dos 200 convites para o congresso deve ter em conta o número de funcionários afetos a cada filial. Como tal, propõem a aplicação do método a seguir descrito para distribuir os convites pelas quatro filiais.

- Calcula-se o divisor padrão, dividindo-se o número total de funcionários pelo número de convites a distribuir.
- Calcula-se a quota padr˜ao para cada uma das filiais, dividindo-se o n´umero de funcion´arios de cada filial pelo divisor padrão.
- Se a quota padrão de uma filial é um número inteiro, atribui-se à filial essa quota.
- Se a quota padrão de uma filial não é um número inteiro, calcula-se  $\sqrt{L(L + 1)}$ , sendo L o maior número inteiro menor do que a quota padrão.
- Se a quota padrão de uma filial é menor do que  $\sqrt{L(L + 1)}$ , atribui-se a essa filial uma quota arredondada igual ao maior número inteiro menor do que a quota padrão; se a quota padrão de uma filial é maior do que  $\sqrt{L(L + 1)}$ , atribui-se a essa filial uma quota arredondada igual ao resultado da adição de 1 com o maior número inteiro menor do que a quota padrão.
- Caso a soma das quotas padrão arredondadas seja igual ao número de convites a distribuir, o método dá-se por finalizado e assume-se que cada filial recebe um número de convites igual à quota padrão arredondada; caso a soma das quotas padrão arredondadas seja diferente do número de convites a distribuir, é necessário encontrar um divisor modificado, substituto do divisor padrão, de modo a calcular a quota modificada de cada filial.
- Repetem-se os cinco pontos anteriores até se obter a soma das quotas padrão modificadas igual ao número de convites a distribuir, atribuindo-se a cada filial o número de convites igual à respetiva quota padrão modificada.

Determine o número de convites para o congresso que cada filial da PTM irá receber de acordo com a aplicação do método proposto pelos sócios.

Apresente os valores das quotas padrão e os valores de  $\sqrt{L(L+1)}$  arredondados com três casas decimais.

Exame – 2015,  $2^a$  Fase

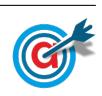

9. No concelho de Avelares, realizaram-se recentemente eleições para a constituição de um órgão consultivo da população. Este órgão tem 9 consultores.

A tabela seguinte apresenta o n´umero de votos, validamente expressos, obtidos pelas 4 listas concorrentes a esse ato eleitoral.

Os votos em branco ou nulos n˜ao foram considerados como votos validamente expressos.

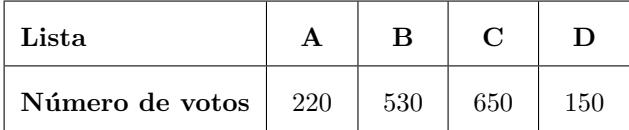

Para converter os votos em mandatos, aplicou-se o método que a seguir se descreve:

- $\bullet$  divide-se o número de votos obtidos por cada lista sucessivamente por 1, 3, 5, 7, 9, etc.;
- $\bullet$  ordenam-se todos os quocientes obtidos, arredondados às décimas, pela ordem decrescente da sua grandeza, numa série de tantos termos quantos os mandatos atribuídos ao órgão consultivo da população:
- atribuem-se os mandatos às listas a que correspondem os termos da série estabelecida pela regra anterior, recebendo cada uma das listas tantos mandatos quantos os seus termos na série;
- $\bullet$  no caso de só ficar um mandato por atribuir e de os termos seguintes da série serem iguais e de listas diferentes, o mandato cabe à lista que tiver obtido o menor número de votos.

Na referida eleição, foram atribuídos os 9 mandatos, correspondentes aos lugares disponíveis para o órgão consultivo da população.

Depois de publicados os resultados, os representantes da lista A afirmaram que os mandatos poderiam ter sido atribuídos na proporção direta dos votos obtidos por cada uma das listas, com arredondamento à unidade. Aplicando este método, à lista C, por exemplo, seriam atribuídos quatro mandatos, uma vez que  $\frac{650}{1550}$  $\frac{330}{1550} \times 9 \approx 3,774.$ 

Verifique se a adoção do método proposto pelos representantes da lista A modificaria, ou não, o número de mandatos a atribuir a cada lista concorrente.

Exame – 2015,  $1^a$  Fase

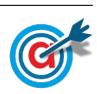

10. Os alunos da escola de Penha Alta estudam a aplicação dos métodos eleitorais e de partilha a várias situações.

Os métodos eleitorais procuram garantir a representação proporcional. No entanto, a atribuição de mandatos segundo o método de Hondt pode ter um resultado diferente da atribuição de mandatos segundo o método de Saint-Laguë.

Na tabela seguinte, estão indicados os números de votos, validamente expressos, obtidos pelas listas de cada um dos cinco partidos mais votados na eleição dos representantes para a assembleia municipal de Penha Alta.

Os votos em branco ou nulos n˜ao foram considerados como votos validamente expressos.

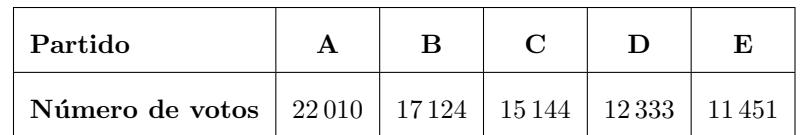

Na eleição dos representantes para a assembleia municipal, são atribuídos 15 mandatos correspondentes ao círculo eleitoral de Penha Alta.

Segundo o método de Saint-Laguë, a conversão de votos em mandatos faz-se da forma seguinte.

- Divide-se o número de votos obtidos por cada lista por  $1, 3, 5, 7, 9$ , etc.
- · Alinham-se os quocientes, pela ordem decrescente da sua grandeza, numa série de tantos termos quantos os mandatos atribuídos ao círculo eleitoral em causa.
- Atribuem-se os mandatos às listas a que correspondem os termos da série estabelecida pela regra anterior, recebendo cada uma das listas tantos mandatos quantos os seus termos na série.
- No caso de só ficar um mandato por distribuir e de os termos da série serem iguais e de listas diferentes, o mandato cabe à lista que tiver obtido o menor número de votos.

Determine as diferenças entre os números de mandatos atribuídos às listas dos cinco partidos mais votados no círculo eleitoral de Penha Alta resultantes da aplicação do método de Hondt e da aplicação do método de Saint-Laguë.

Caso proceda a arredondamentos, conserve uma casa decimal.

Exame –  $2014$ ,  $2^a$  Fase

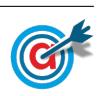

11. Na escola secundária de Semedo, os métodos eleitorais são aplicados nas atividades da escola.

No início do ano letivo, na escola secundária de Semedo, existiam 30 calculadoras gráficas que podiam ser requisitadas pelos alunos.

O n´umero m´aximo de calculadoras gr´aficas que podem ser requisitadas pelos alunos de cada ano de escolaridade depende do número de alunos de cada ano de escolaridade.

A tabela seguinte apresenta o número de alunos de cada ano de escolaridade e o número máximo de calculadoras gráficas que podiam ser requisitadas pelos alunos de cada ano de escolaridade, no início do ano letivo.

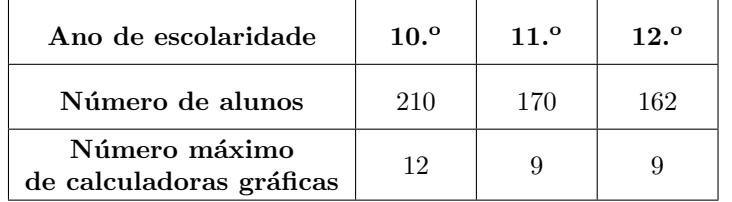

No final do primeiro período, a escola recebeu 120 alunos do 9.<sup>o</sup> ano de escolaridade e aumentou para 35 o número de calculadoras gráficas que os alunos podiam requisitar. Os alunos do 9.º ano de escolaridade também podem requisitar calculadoras gráficas.

Face a essas alterações, o número máximo de calculadoras gráficas que podem ser requisitadas pelos alunos de cada ano de escolaridade foi reformulado.

Determine, tendo em conta essas alterações, o novo número máximo de calculadoras gráficas que os alunos de cada ano de escolaridade, do 9.º ano ao 12.º ano, podem requisitar, usando o método seguinte.

- Calcule o divisor padrão, dividindo o número total de alunos da escola pelo número total de calculadoras gráficas.
- Calcule a quota padr˜ao para cada um dos anos de escolaridade, dividindo o n´umero de alunos de cada ano de escolaridade pelo divisor padrão.
- Atribua a cada ano de escolaridade um número de calculadoras gráficas igual à parte inteira da quota padrão.
- Caso ainda fiquem calculadoras gráficas por distribuir, atribua as calculadoras gráficas que restam aos anos de escolaridade cujas quotas padrão tenham partes decimais maiores (uma para cada ano de escolaridade).
- Relativamente à última calculadora gráfica, se houver dois anos de escolaridade cujas quotas padrão apresentem a mesma parte decimal, atribua-a ao ano de escolaridade com o menor número de calculadoras gráficas.

Apresente o valor do divisor padrão e os valores das quotas padrão com arredondamento às milésimas.

Nos cálculos intermédios, utilize o divisor padrão com arredondamento às milésimas.

Exame – 2014,  $1^a$  Fase

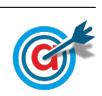

12. Em 2009, os habitantes de Cabeco-dos-Moinhos votaram em dois momentos distintos.

Na tabela seguinte, estão indicados os números de votos, validamente expressos, obtidos pelas listas dos cinco partidos mais votados, na eleição para a assembleia de freguesia.

Os votos em branco ou nulos n˜ao foram considerados como votos validamente expressos.

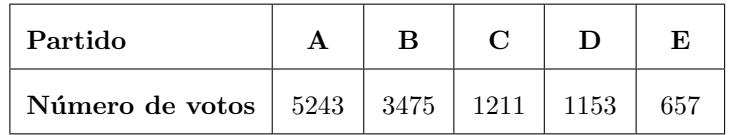

Nessa eleição, os 8 mandatos correspondentes ao círculo eleitoral da freguesia foram distribuídos pelo método de Hondt.

Em eleições semelhantes, alguns países aplicam o método de Saint-Laguë, em vez do método de Hondt.

Segundo o método de Saint-Laguë, a conversão de votos em mandatos faz-se da forma seguinte.

- Divide-se o número de votos obtidos por cada lista por  $1, 3, 5, 7, 9$ , etc.
- Alinham-se os quocientes, pela ordem decrescente da sua grandeza, numa série de tantos termos quantos os mandatos atribuídos ao círculo eleitoral em causa.
- Atribuem-se os mandatos às listas a que correspondem os termos da série estabelecida pela regra anterior, recebendo cada uma das listas tantos mandatos quantos os seus termos na série.
- No caso de só ficar um mandato por distribuir e de os termos seguintes da série serem iguais e de listas diferentes, o mandato cabe à lista que tiver obtido o menor número de votos.

Um candidato não eleito, que concorreu à referida eleição na lista de um dos partidos, afirmou:

 $\ll$ Se a distribuição de mandatos tivesse sido feita pelo método de Saint-Laguë, eu teria obtido um man $dato.$ 

Determine a lista a que pertence o candidato que fez a afirmação.

Na sua resposta, deve:

- $\bullet$  aplicar o método de Hondt para determinar a distribuição dos 8 mandatos;
- aplicar o método de Saint-Laguë para determinar a distribuição dos 8 mandatos;
- concluir a que lista pertence o candidato, a partir da comparação entre os dois resultados.

Apresente os valores dos quocientes arredondados com uma casa decimal.

Exame – 2013, Ép. especial

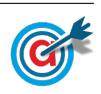

13. Em dezembro de 2012, no Grupo Desportivo de Pontes de Cima (GDP), realizaram-se eleições para a direção. O método aplicado para a conversão de votos em mandatos foi o método de Hondt.

Na tabela seguinte, estão indicados os números de votos, validamente expressos, obtidos pelas quatro listas concorrentes.

Os votos em branco ou nulos n˜ao foram considerados como votos validamente expressos.

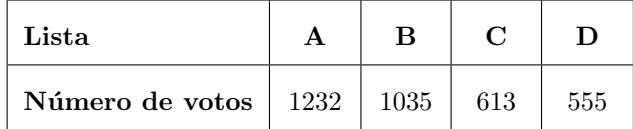

Nessa eleição, foram atribuídos 8 mandatos, correspondentes aos lugares da direção.

Uma comissão estuda a possibilidade de pedir a alteração do método de distribuição de mandatos para a direção. Alguns candidatos acreditam que, se a distribuição se tivesse concretizado pelo método de Hamilton, teriam sido eleitos. Segundo o método de Hamilton, a distribuição de mandatos faz-se da forma seguinte.

- Calcula-se o divisor padrão, dividindo-se o número total de votos das listas pelo número total de mandatos.
- Calcula-se a quota padr˜ao para cada uma das listas, dividindo-se o n´umero de votos de cada lista pelo divisor padr˜ao.
- Atribui-se a cada lista um número de mandatos igual à parte inteira da quota padrão.
- Caso ainda fiquem mandatos por distribuir, ordenam-se, por ordem decrescente, as partes decimais das várias quotas padrão e atribuem-se os mandatos que restam às listas cujas quotas padrão tenham partes decimais maiores (um para cada lista).
- Na atribuição do último mandato, se houver duas listas cujas quotas padrão apresentem a mesma parte decimal, atribui-se o último mandato à lista com o menor número de mandatos.

Determine a lista que poderia aumentar o número de mandatos, supondo que se concretizava a alteração.

Na sua resposta, deve:

- aplicar o método de Hondt para determinar a distribuição dos 8 mandatos;
- aplicar o método de Hamilton para determinar a distribuição dos 8 mandatos;
- concluir, a partir da comparação entre os dois resultados.

Apresente os valores dos quocientes, resultantes da aplicação do método de Hondt, arredondados com uma casa decimal e o valor do divisor padrão e os valores das quotas padrão, resultantes da aplicação do método de Hamilton, arredondados com três casas decimais.

Exame – 2013,  $2^a$  Fase

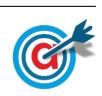

14. Na escola de Bicas, os métodos eleitorais são aplicados na seleção das atividades da escola.

A organização da exposição dos trabalhos da semana cultural é feita por uma comissão de 20 alunos do ensino secund´ario da escola de Bicas. A tabela seguinte apresenta o n´umero de alunos de cada ano de escolaridade na escola de Bicas.

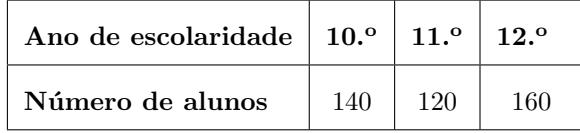

Os 20 lugares da comissão foram distribuídos usando o método seguinte.

- · Calcula-se o divisor padrão, dividindo-se o número total de alunos do ensino secundário pelo número total de lugares na comissão.
- Calcula-se a quota padrão para cada um dos anos de escolaridade, dividindo-se o número de alunos de cada ano de escolaridade pelo divisor padrão.
- Se a parte decimal da quota padrão de um ano de escolaridade for menor do que 0,5, atribui-se a esse ano de escolaridade uma quota arredondada igual ao maior n´umero inteiro menor do que a quota padr˜ao; se a parte decimal da quota padr˜ao de um ano de escolaridade for maior do que ou igual a 0,5, atribui-se a esse ano de escolaridade uma quota arredondada igual ao resultado da adição de 1 com o maior número inteiro menor do que a quota padrão.
- Caso a soma das quotas arredondadas seja igual à soma dos lugares a distribuir, o método dá-se por finalizado, e assume-se que o número de lugares para cada ano de escolaridade é igual à quota arredondada; caso a soma das quotas arredondadas seja diferente do n´umero de lugares a distribuir, ´e necess´ario encontrar um divisor modificado, substituto do divisor padr˜ao, de modo a calcular a quota padr˜ao modificada de cada ano de escolaridade.
- Repetem-se os três pontos anteriores até se obter a soma das quotas modificadas arredondadas igual ao número de lugares a distribuir.

Na primeira aplicação deste método, a soma das quotas arredondadas foi diferente do número de lugares a distribuir.

Determine a distribuição dos 20 lugares, depois de encontrar um divisor modificado.

Apresente o divisor modificado com uma casa decimal e as quotas padrão modificadas arredondadas com três casas decimais.

Exame – 2013,  $1^a$  Fase

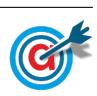

15. Na Nova Zelândia, o método aplicado para a conversão de votos em mandatos é o método de Saint-Laguë.

Na tabela seguinte, estão indicados o número de votos, validamente expressos, obtidos pelas listas de cada um dos seis partidos mais votados na eleição dos representantes de um estado neozelandês.

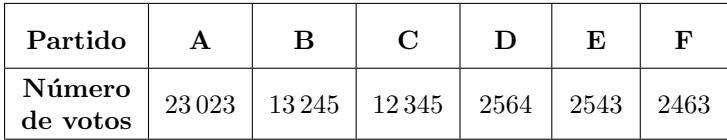

Na eleição, são atribuídos 10 mandatos, correspondentes ao círculo eleitoral desse estado neozelandês.

- 15.1. Segundo o método de Saint-Laguë, a conversão de votos em mandatos faz-se da forma seguinte.
	- Divide-se o número de votos obtidos por cada lista por  $1, 3, 5, 7, 9$ , etc.
	- Alinham-se os quocientes, pela ordem decrescente da sua grandeza, numa série de tantos termos quantos os mandatos atribuídos ao círculo eleitoral em causa.
	- Atribuem-se os mandatos às listas a que correspondem os termos da série estabelecida pela regra anterior, recebendo cada uma das listas tantos mandatos quantos os seus termos na série.
	- No caso de só ficar um mandato por distribuir e de os termos seguintes da série serem iguais e de listas diferentes, o mandato cabe à lista que tiver obtido o menor número de votos.

A Maria, uma aluna de Matemática Aplicada às Ciências Sociais, afirma que:

«Em comparação com o método de Hondt, o método de Saint-Laguë possibilita a participação dos partidos menos votados.

Verifique se a Maria tem razão, relativamente à eleição dos representantes do estado neozelandês.

Na sua resposta deve:

- aplicar o método de Hondt para determinar a distribuição dos 10 mandatos;
- aplicar o método de Saint-Leguë para determinar a distribuição dos 10 mandatos;
- concluir se a Maria tem razão, a partir da comparação entre os dois resultados.

Apresente os quocientes arredondados com uma casa decimal.

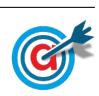

15.2. Uma comiss˜ao, formada pelos partidos menos votados, estuda a possibilidade de pedir o aumento do número de mandatos para aquele círculo eleitoral e a atribuição de mandatos pelo método de Hamilton.

Um candidato de um dos partidos que concorreram à referida eleição afirmou que:

 $\ll$ Se a distribuição dos mandatos fosse feita pelo método de Hamilton, eu teria obtido um mandato caso fossem atribuídos 10 mandatos, mas não o teria obtido caso fossem atribuídos 12 mandatos. $\gg$ 

Segundo o método de Hamilton, a distribuição de mandatos faz-se da forma seguinte.

- Calcula-se o divisor padrão, dividindo o número total de votos dos partidos pelo número total de mandatos.
- Calcula-se a quota padrão para cada um dos partidos, dividindo o número de votos do partido pelo divisor padr˜ao.
- Atribui-se a cada partido um número de mandatos igual à parte inteira da quota padrão.
- Caso ainda fiquem mandatos por distribuir, ordenam-se, por ordem decrescente, as partes decimais das várias quotas padrão e atribuem-se os mandatos que restam aos partidos cujas quotas padr˜ao tenham partes decimais maiores (um por cada partido).
- Na atribuição do último mandato, se houver dois partidos cujas quotas padrão apresentem a mesma parte decimal, atribui-se o último mantado ao partido com o menor número de mandatos.

Determine o partido a que pertence o candidato que fez a afirmação, supondo que a afirmação é verdadeira.

Na sua resposta deve:

- aplicar o método de Hamilton para a distribuição dos 10 mandatos;
- aplicar o método de Hamilton para a distribuição dos 12 mandatos;
- concluir a que partido pertence o candidato, a partir da comparação entre os dois resultados.

Apresente os valores dos quocientes arredondados com quatro casas decimais.

Exame – 2012,  $2^a$  Fase

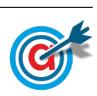

16. Em 2011, a junta de freguesia de Freixo dinamizou algumas atividades sob a responsabilidade de uma comiss˜ao organizadora.

Para incentivar a participação de habitantes de algumas aldeias vizinhas da junta de freguesia de Freixo, a comiss˜ao organizadora decidiu distribuir 360 convites pelas aldeias A, B, C e D.

A tabela seguinte apresenta o n´umero de habitantes de cada uma das aldeias.

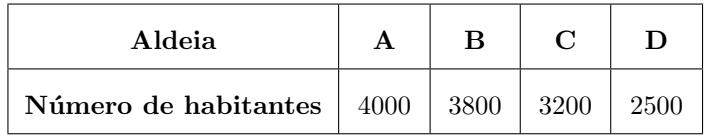

A presidente da comissão organizadora distribuiu os convites usando o método seguinte.

- Calcula-se o divisor padrão, dividindo-se o número total de habitantes pelo número de convites.
- Calcula-se a quota padr˜ao para cada uma das aldeias, dividindo-se o n´umero de habitantes de cada aldeia pelo divisor padrão.
- Se a quota padrão é um número inteiro, atribui-se à aldeia essa quota.
- Se a quota padrão não é um número inteiro, calcula-se  $\sqrt{L \times (L + 1)}$ , sendo L o maior número inteiro menor do que a quota padrão.
- Se a quota padrão é menor do que  $\sqrt{L \times (L+1)}$ , atribui-se a cada aldeia uma quota arredondada igual ao maior número inteiro menor do que a quota padrão; se a quota padrão é maior do que  $\sqrt{L \times (L+1)}$ , atribui-se a cada aldeia uma quota arredondada igual ao resultado da adição de 1 com o maior número inteiro menor do que a quota padrão.
- Caso a soma das quotas padrão arredondadas seja igual ao número de convites a distribuir, o método dá-se por finalizado, e assume-se que o número de convites para cada aldeia é igual à quota padrão arredondada; caso a soma das quotas padrão arredondadas seja diferente do número de convites a distribuir, é necessário encontrar um divisor modificado, substituto do divisor padrão, de modo a calcular a quota modificada de cada aldeia.
- Repetem-se os cinco pontos anteriores até se obter a soma das quotas padrão modificadas igual ao número de convites a distribuir.

Determine quantos convites foram distribuídos em cada aldeia, aplicando o método descrito.

Apresente os valores das quotas padrão e os valores de  $\sqrt{L \times (L+1)}$  arredondados com duas casas decimais.

Exame – 2012,  $1^{\rm a}$  Fase

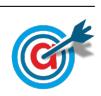

17. No dia 27 de Setembro de 2009, realizaram-se, em Portugal, eleições para a Assembleia da República.

Na tabela seguinte, estão indicados o número de votos validamente expressos e o número de mandatos distribuídos pelo método de Hondt, obtidos num certo círculo eleitoral por cada um dos cinco partidos mais votados nas referidas eleições. Os votos em branco ou nulos não foram considerados como votos validamente expressos.

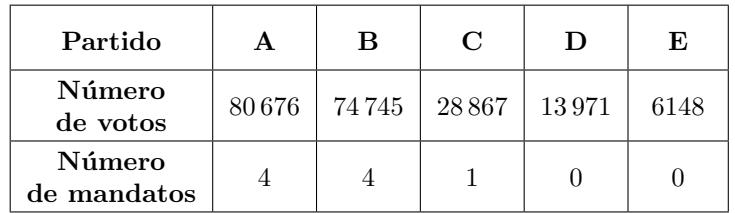

17.1. O presidente do Partido C considera que o resultado da distribuição dos nove mandatos se alteraria caso o seu partido se tivesse coligado ou com o Partido D ou com o Partido E.

Admita que, em cada uma dessas coligações, o número de votos obtido pela coligação era igual à soma dos números de votos validamente expressos nos partidos que formavam a coligação, e que o número de votos dos outros partidos não sofria alteração.

Averigúe se existe fundamento na consideração do presidente do Partido C, aplicando o método de Hondt nos dois casos: C coligado com D e C coligado com E.

Apresente os quocientes do método de Hondt arredondados com uma casa decimal.

17.2. Um comentador televisivo afirma que a distribuição de mandatos que consta da tabela anterior seria diferente se os nove mandatos fossem distribuídos pelo método de Webster.

Segundo o método de Webster, a distribuição de mandatos faz-se da forma seguinte:

- calcula-se o divisor padrão, dividindo-se o número total de votos pelo número total de mandatos;
- calcula-se a quota padr˜ao para cada um dos partidos, dividindo-se o n´umero de votos de cada partido pelo divisor padrão;
- $\bullet$  se a parte decimal da quota padrão for menor que 0,5, atribui-se a cada partido uma quota arredondada igual ao maior número inteiro menor que a quota padrão (por exemplo, se a quota padrão for igual a 6,452, a quota arredondada é 6); se a parte decimal da quota padrão for maior que ou igual a 0,5, atribui-se a cada partido uma quota arredondada igual ao resultado da adição de 1 com o maior número inteiro menor que a quota padrão (por exemplo, se a quota padrão for igual a  $6,501$ , a quota arredondada  $\acute{e}$  7);
- caso a soma das quotas padrão arredondadas seja igual à soma dos mandatos a distribuir, o método dá-se por finalizado, e assume-se que o número de mandatos para cada partido é igual `a quota padr˜ao arredondada; caso a soma das quotas padr˜ao arredondadas seja diferente do número de mandatos a distribuir, é necessário encontrar um divisor modificado, substituto do divisor padrão, de modo a calcular a quota modificada de cada partido;
- repetem-se as três etapas anteriores até se obter a soma das quotas padrão modificadas igual ao número de mandatos a distribuir.

Mostre que o comentador televisivo tem razão, aplicando o método de Webster.

Apresente o divisor padrão e as quotas padrão arredondadas com três casas decimais.

Exame – 2011,  $1^a$  Fase

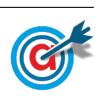

18. O conselho diretivo de uma universidade pretende distribuir 20 computadores por 5 grupos: professores, investigadores, estudantes de licenciatura, administrativos e auxiliares.

O regulamento interno da universidade impõe que a distribuição de equipamentos por cada grupo se efetue de acordo com o método de Hamilton.

Segundo o método de Hamilton, a distribuição faz-se da forma seguinte:

- calcula-se o divisor padrão, dividindo o número total de elementos dos grupos pelo número total de equipamentos;
- calcula-se a quota padr˜ao para cada um dos grupos, dividindo o n´umero de elementos de cada grupo pelo divisor padr˜ao;
- atribui-se a cada grupo um número de equipamentos igual à parte inteira da quota padrão;
- caso ainda restem equipamentos para distribuir, ordenam-se, por ordem decrescente, as partes decimais das várias quotas padrão e atribuem-se os equipamentos que restam aos grupos cujas quotas padr˜ao tenham partes decimais maiores (um para cada grupo);
- na atribuição do último equipamento, se houver dois grupos com quotas padrão que apresentem a mesma parte decimal, atribui-se o último equipamento ao grupo com menor número de equipamentos.

Na tabela seguinte, estão indicados o número de elementos de cada um dos grupos e a distribuição dos 20 computadores pelos 5 grupos.

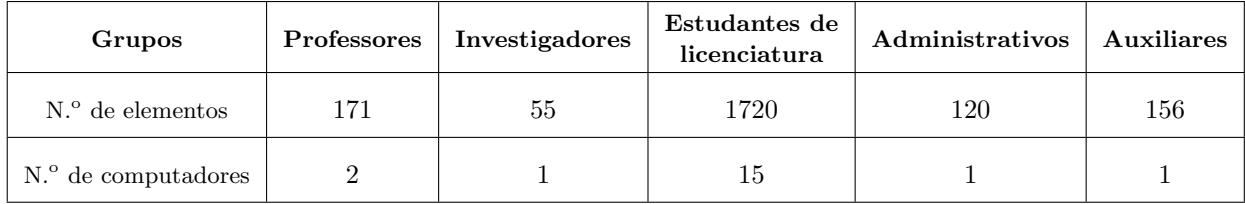

A associação de estudantes da universidade pretende que o grupo de estudantes de mestrado, com 210 elementos, tenha tamb´em computadores na sua sala de trabalho.

Para pôr em prática esta pretensão, o conselho diretivo da universidade está a equacionar a possibilidade de alterar, de 20 para 25, o número total de computadores a distribuir. O presidente do conselho diretivo afirma que:

Um aumento do n´umero total de computadores a serem distribu´ıdos pode levar a que um grupo perca um computador.

Justifique a veracidade da afirmação anterior.

Na sua resposta, deve:

- aplicar o método de Hamilton, para determinar a distribuição dos 25 computadores pelos seis grupos;
- identificar as implicações, no número de computadores a serem distribuídos a cada um dos grupos, se for aprovada a alteração, de 20 para 25, do número total de computadores a distribuir.

Apresente as quotas padrão arredondadas, com três casas decimais.

Exame – 2010,  $2^a$  Fase

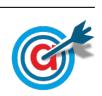

19. No dia 11 de Outubro de 2009, realizaram-se, em Portugal, eleições autárquicas.

O território de um concelho constitui um único círculo eleitoral, para efeito de eleição dos órgãos autárquicos.

No círculo eleitoral de um dado concelho, concorreram à Câmara Municipal os partidos que constam na tabela seguinte. Após o apuramento geral, os partidos concorrentes foram ordenados por número de votos obtidos, para se distribuírem os 7 mandatos correspondentes aos 7 vereadores a eleger.

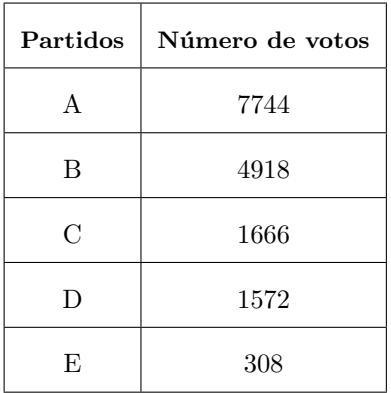

A atual lei eleitoral prevê que a distribuição de mandatos seja feita, de forma proporcional, pelo método de Hondt.

Alguns movimentos partidários defendem que a distribuição de mandatos, para cada círculo eleitoral, deveria ser feita de forma diretamente proporcional ao respetivo número de votos, com arredondamento às unidades. Por exemplo, ao partido B deveriam ser atribuídos 2 mandatos, uma vez que

4918  $\frac{4310}{\text{m\'umero total de votos}} \times 7 \approx 2,124.$ 

Verifique se os resultados deste concelho se modificariam com a aprovação da alteração à lei eleitoral proposta por esses movimentos partidários.

Na sua resposta, deve:

- distribuir os 7 mandatos destinados à vereação da Câmara Municipal do concelho pelos partidos constantes na tabela, utilizando o método de Hondt;
- distribuir os 7 mandatos destinados à vereação da Câmara Municipal do concelho pelos partidos constantes na tabela, de forma diretamente proporcional ao respetivo número de votos;
- concluir a partir da comparação entre os dois resultados.

Exame – 2010,  $1^a$  Fase

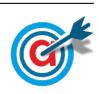

20. O clube desportivo  $\ll 0$  Duelo  $\gg$  oferece aos seus sócios cinco modalidades desportivas: Basquetebol, Futebol, Ténis, Golfe e Râguebi. Cada candidato a praticante pode escolher, de entre as cinco, a modalidade que pretende praticar, mas só pode inscrever-se numa delas.

No quadro seguinte, está registado o número total de praticantes inscritos, distribuídos por cada uma dessas modalidades desportivas.

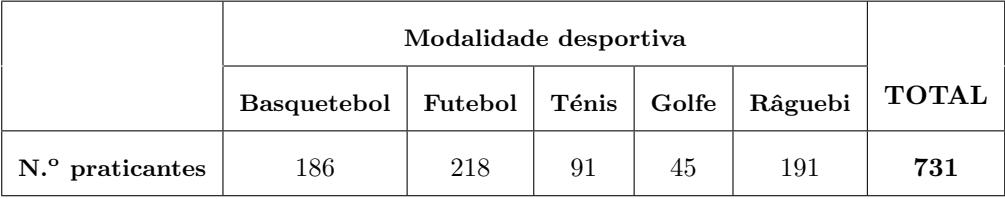

A direção deste clube é composta por doze elementos. Para garantir a representatividade dos praticantes das diversas modalidades, os doze lugares da direção devem ser atribuídos segundo o critério de distribuição proporcional ao número de praticantes de cada modalidade. A distribuição dos doze lugares da direção pelos representantes das diferentes modalidades vai ser feita pelo método de Hondt.

Verifique se, para garantir, na direção, representatividade baseada na distribuição de lugares proporcional ao n´umero de praticantes das diversas modalidades, existe alguma vantagem ou desvantagem em se agruparem duas delas, Golfe e Ténis.

Na sua resposta deve:

- calcular o n´umero de lugares atribu´ıdos aos representantes de cada modalidade, antes de se agruparem Golfe e Ténis;
- calcular o n´umero de lugares atribu´ıdos aos representantes de cada modalidade, depois de se agruparem Golfe e Ténis:
- concluir da existência de vantagem ou de desvantagem do agrupamento proposto para assegurar, na direcção, a representatividade dos praticantes.

Exame – 2009,  $2^a$  Fase

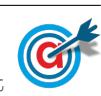

21. Nos processos eleitorais, a conversão do número de votos em mandatos pode ser feita utilizando métodos diferentes.

Segundo o método de Hamilton, a distribuição dos mandatos pelas listas concorrentes faz-se da seguinte forma:

- calcula-se o divisor padrão (DP), dividindo o número total de votos pelo número de mandatos da Assembleia de Freguesia;
- calcula-se a quota padrão (QP) para cada um dos concorrentes, dividindo o número de votos de cada concorrente pelo divisor padrão;
- atribui-se a cada concorrente um número de mandatos igual à parte inteira da quota padrão;
- caso ainda restem mandatos para distribuir, ordenam-se, por ordem decrescente, as partes decimais das várias quotas padrão e atribuem-se os mandatos que restam (um para cada concorrente) aos concorrentes cujas quotas padrão tenham partes decimais maiores;
- na atribuição do último mandato, se houver dois concorrentes com quotas padrão que apresentem a mesma parte decimal, atribui-se o último mandato ao concorrente com menor número de mandatos.

Em 25 de Novembro de 2007, ocorreram as eleições para a Assembleia de Freguesia de Monte da Azinha. Para o preenchimento dos nove lugares da referida Assembleia, concorreram cinco partidos, em listas separadas. Cada lugar corresponde a um mandato. Após o apuramento geral, os resultados foram os seguintes.

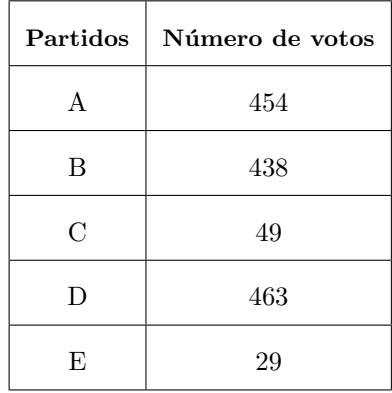

O Ant´onio ´e um habitante dessa freguesia. Ele afirma que, no apuramento dos lugares a atribuir a cada partido, o resultado da distribuição dos nove lugares pelas listas concorrentes é o mesmo, quer se aplique o m´etodo de Hondt, quer se aplique o m´etodo de Hamilton.

Mostre que o António tem razão.

Na sua resposta deve:

- apresentar a distribuição dos 9 lugares aplicando o método de Hondt;
- apresentar a distribuição dos 9 lugares aplicando o método de Hamilton;
- apresentar a conclusão.

Exame – 2009,  $1^{\text{a}}$  Fase

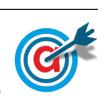

- 22. Numa Assembleia-geral de uma federação desportiva, na qual estavam presentes representantes de várias regiões do país, foi decidida a forma de representação regional em futuras assembleias-gerais, de acordo com os seguintes princípios:
	- $\bullet$  o número de representantes de cada região na assembleia-geral deveria estar de acordo com o número de praticantes federados existentes nessa região;
	- $\bullet$  o número total de representantes na Assembleia seria 50;
	- seria utilizado o método de Hamilton para distribuir os representantes pelas várias regiões.

Segundo o método de Hamilton, a distribuição dos representantes pelas várias regiões faz-se da seguinte forma:

- calcula-se o «Divisor Padrão» (DP), dividindo o número total de praticantes federados (TP) pelo número total de representantes a atribuir (R). O divisor padrão é, portanto, o número de praticantes por cada representante;
- a seguir, calcula-se a «Quota Padrão» (QP) para cada uma das regiões, dividindo o número de praticantes federados dessa região pelo divisor padrão;
- a cada região é atribuído, inicialmente, um número de representantes igual à parte inteira da respetiva quota padrão. Cada uma dessas partes inteiras designa-se por  $\ll Q$ uota Inferior  $\gg$  (QI) da região. Se o número de representantes distribuídos for igual ao número total de representantes a distribuir  $(R)$ , o processo termina;
- caso ainda restem representantes por distribuir, ordenam-se, por ordem decrescente, as partes decimais das várias quotas padrão e atribuem-se os representantes que restam (um para cada região) às regiões que tiverem partes decimais maiores;
- Na atribuição do último representante, se houver duas regiões com a mesma parte decimal, atribui-se o último representante à região com menor número de representantes.

Na tabela abaixo, estão indicados os números de praticantes das várias regiões representadas na Assembleiageral.

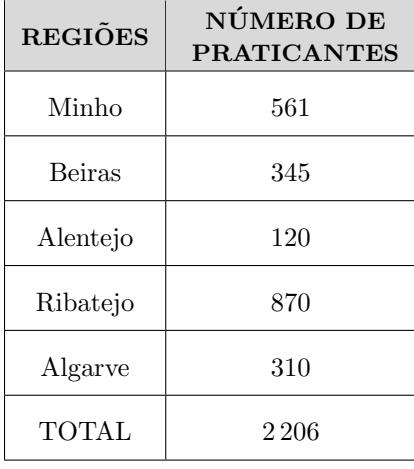

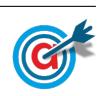

22.1. Copie para a sua folha de prova a tabela a seguir apresentada e, depois, complete-a.

Calcule o divisor padrão com três casas decimais e utilize-o para calcular as quotas padrão com três casas decimais.

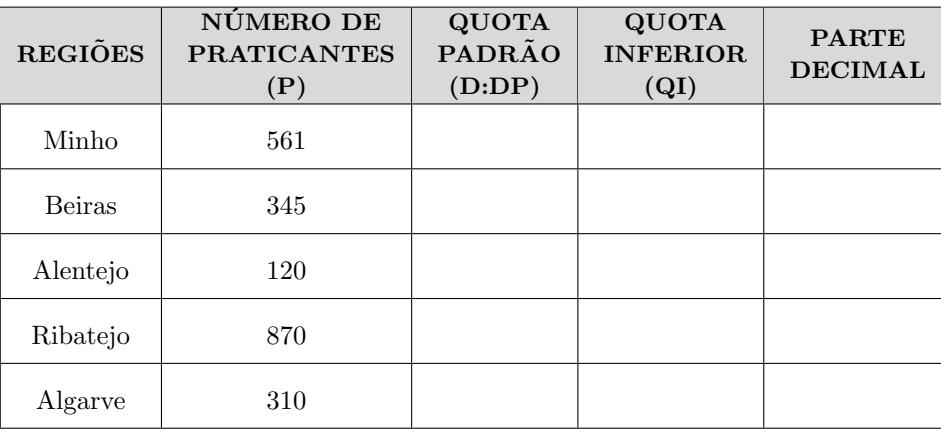

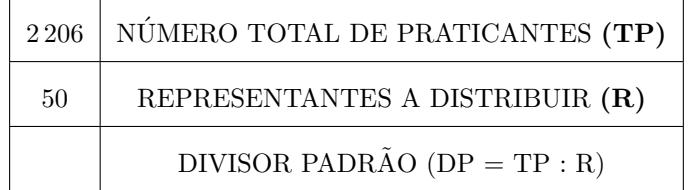

22.2. Determine o número de representantes de cada região nas assembleias-gerais, de acordo com a aplicação do método de Hamilton.

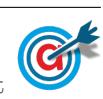

22.3. Dirigentes desportivos da Região Autónoma da Madeira pretendem que a sua região, com 130 praticantes federados, tenha também representantes na Assembleia-geral. Face à situação, foi decidido alterar para 53 o número total de representantes, tendo em conta o aumento do número de regiões representadas.

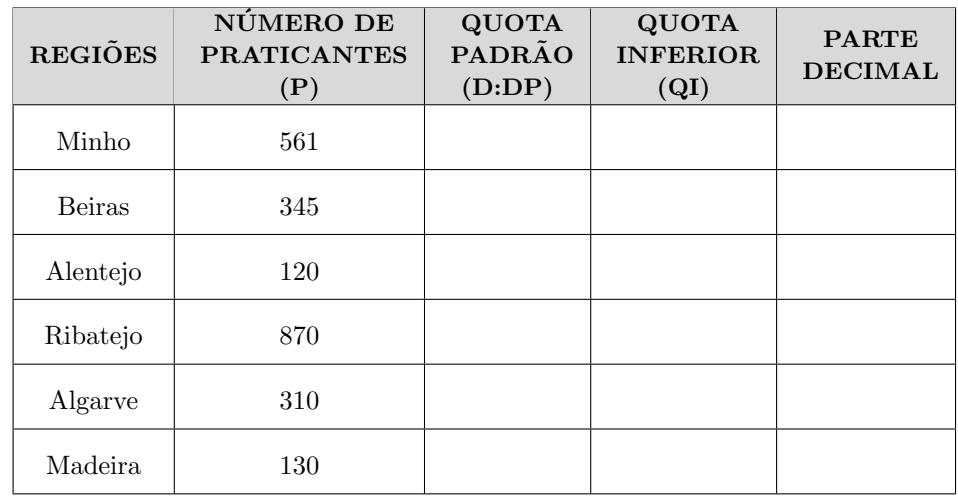

22.3.1. A tabela seguinte representa a situação da referida federação com as suas seis regiões.

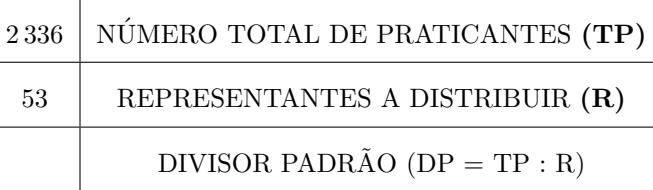

Copie para a sua folha de prova a tabela acima apresentada e complete-a.

Calcule o divisor padrão com três casas decimais e utilize-o para calcular as quotas padrão com três casas decimais.

22.3.2. Depois de completar a tabela anterior, elabore um texto sobre a distribuição dos representantes das seis regiões na Assembleia-geral.

## O texto deve incluir:

- uma alus˜ao `a op¸c˜ao de o n´umero de delegados passar de 50 para 53, relacionando-o com o novo divisor padrão;
- uma comparação, região a região, do número de representantes nos dois cenários (antes e após a entrada da Madeira) e um comentário sobre se alguma região terá razões para se sentir prejudicada pela entrada da região da Madeira na federação.

Exame – 2007,  $1^a$  Fase

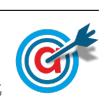

23. No dia 14 de Dezembro de 1997, realizaram-se eleições autárquicas em Portugal.

Num certo concelho, concorreram quatro partidos às eleições para a Câmara Municipal. Estavam em disputa sete mandatos.

Esses quatro partidos são aqui designados pelas letras A, B, C e D.

A distribuição dos votos pelos quatro partidos, nessas eleições de 1997, foi a seguinte.

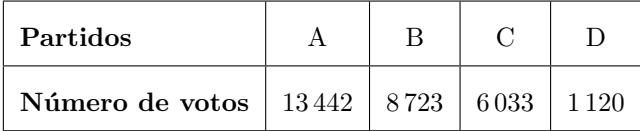

Houve 1 258 votos brancos e nulos.

Na página de Internet do STAPE (Secretariado Técnico dos Assuntos para o Processo Eleitoral), pode ler-se o seguinte: «Entre as características do método de Hondt, importa assinalar o encorajamento à formação de coligações, uma vez que o agrupamento de partidos os leva a conseguir um maior número de mandatos do que se concorressem isoladamente.

Numa composição, comente esta frase, tendo por base os resultados das eleições de 1997, para a referida Câmara Municipal (tenha em atenção que, como já foi referido, estavam em disputa sete mandatos).

A sua composição deve contemplar os três pontos que a seguir se referem.

- Cálculo do número de mandatos obtidos por cada partido (de acordo com o método de Hondt).
- Simulação do que aconteceria se os partidos B e C tivessem concorrido em coligação (admitindo que o número de votos da coligação B+C seria a soma do número de votos do partido B com o número de votos do partido C e que os outros partidos mantinham a votação). Esta simulação deve incluir:
	- $-$  o cálculo do número de votos que seriam obtidos, neste caso, por cada força política;
	- uma referˆencia a uma eventual altera¸c˜ao na Presidˆencia da Cˆamara.
- Conclusão da vantagem, ou não, para os partidos B e C, da formação de uma coligação.

Exame – 2006,  $2^a$  Fase

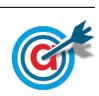

<span id="page-26-0"></span>24. No dia 9 de Outubro de 2005, realizaram-se eleições autárquicas em Portugal.

Os dados apresentados no quadro seguinte dizem respeito às eleições para a Câmara Municipal de um certo Concelho.

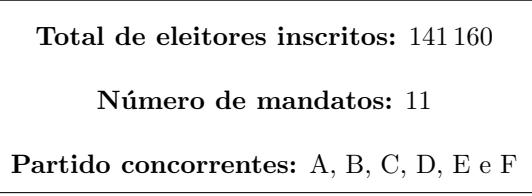

Os resultados provisórios das eleições para a Câmara Municipal deste concelho, divulgaods pelo Secretariado Técnico dos Assuntos para o Processo Eleitoral (STAPE), pouco tempo depois do encerramento das urnas, foram os seguintes:

## Número de votos brancos: 2225 Número de votos nulos: 1550

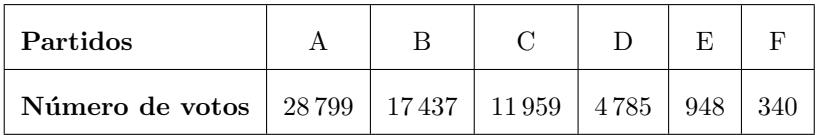

No dia 11 de Outubro, um jornal diário, referindo-se às eleições para a mesma Câmara Municipal, publicou uma notícia, na qual se podia ler:

O partido D vai exigir a recontagem dos votos por considerar que persistem d´uvidas quanto ao resultado oficial divulgado na noite de domingo. Por apenas 15 votos (...), o partido D não elegeu o seu cabeça-de-lista como vereador. (...) A eleição de um vereador do partido D alteraria a relação de forças no executivo dessa Câmara.  $(...) \ll Era$  fundamental que o partido D estivesse representado, não só pela sua força já tem, mas também porque obrigaria o presidente a dialogar com a oposição e a aprofundar a democracia e a pluralidade de ideias», frisou o cabeça de lista do partido D.

Tendo em conta os resultados eleitorais, elabore uma composição na qual comente esta notícia. Na sua composição, deve:

- determinar o número de mandatos obtidos por cada força política, aplicando o método de Hondt (apresente os quocientes arredondados às décimas);
- explicar por que raz˜ao foi por 15 votos que o partido D n˜ao elegeu nenhum vereador e qual o partido que perderia um mandato se o partido D tivesse mais 15 votos (admitindo que os restantes partidos mantinham a votação);
- explicar o sentido da frase (acima sublinhada) do cabe¸ca-de-lista do partido D, relacionando-a com o tipo de maioria (simples ou absoluta) obtida pela força vencedora e com o que teria acontecido, caso ele tivesse sido eleito.

Exame – 2006,  $1^a$  Fase

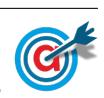